#### **OCF** servers

a very brief overview

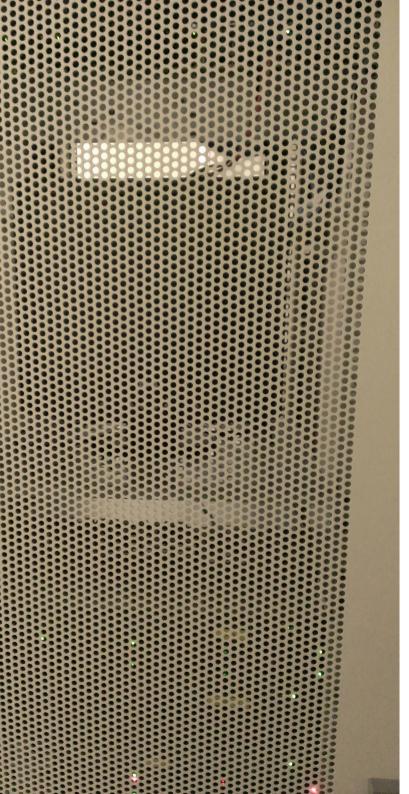

#### The server rack

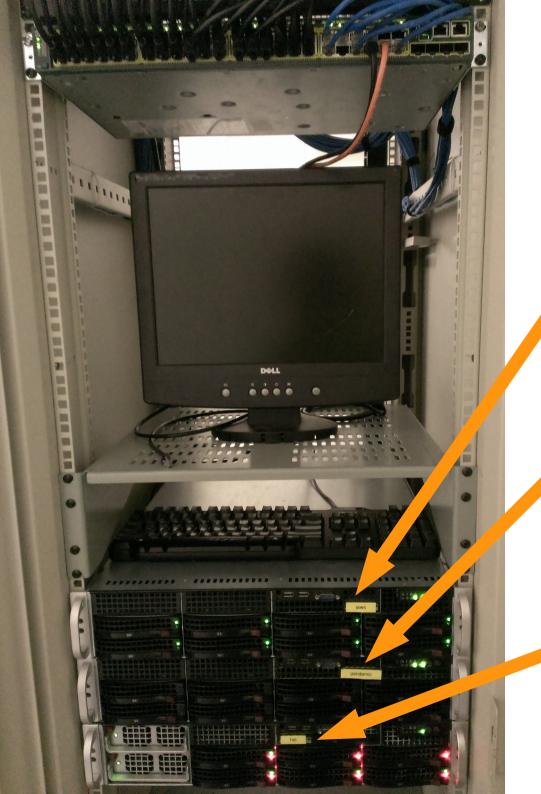

### Three main physical servers

jaws newest, fastest production servers and nfs

pandemic
dev/staging server
software mirroring

hal mega old staff VMs and backups

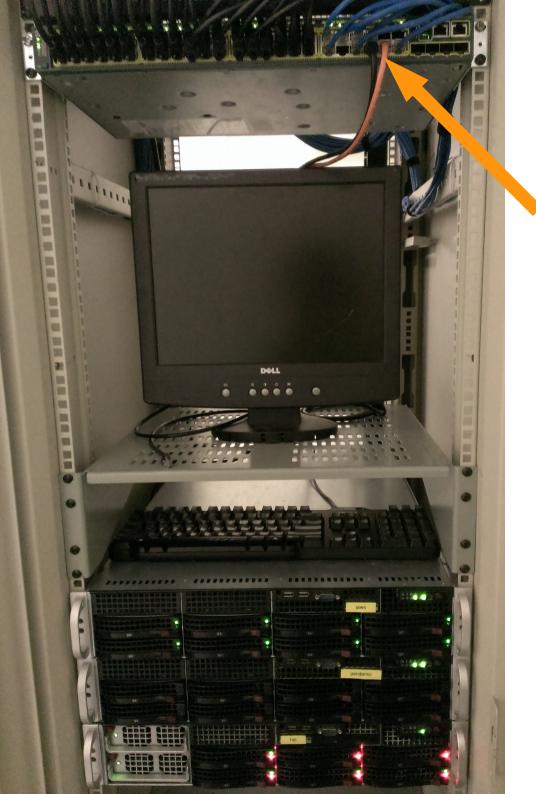

### Three main physical servers

**blackhole** fancy network switch

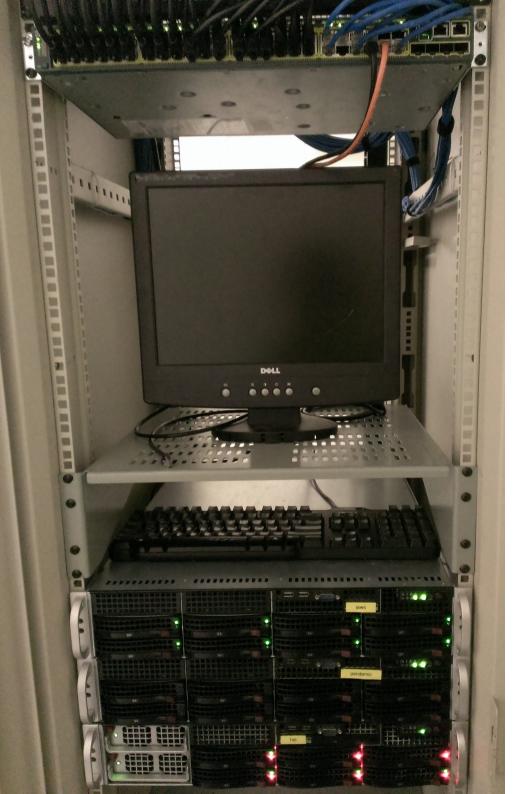

## Three main physical servers

see https://ocf.io/servers

### OCF internet/networking border

(and how to access OCF from outside)

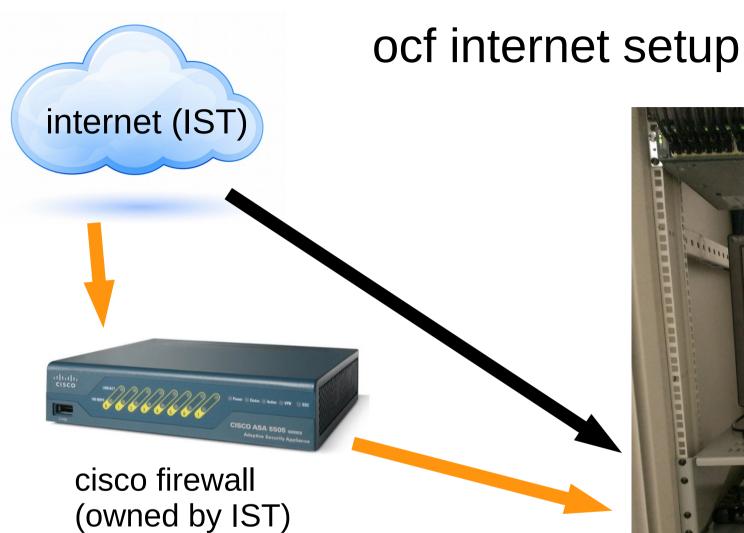

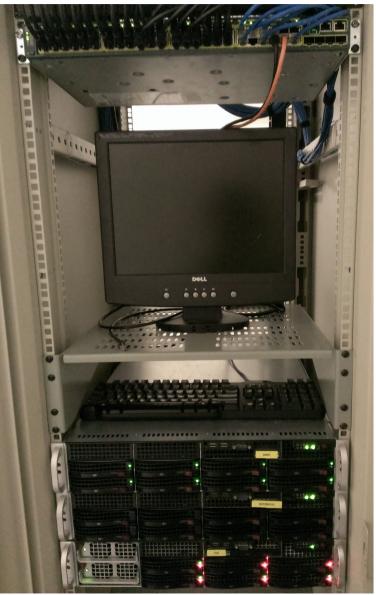

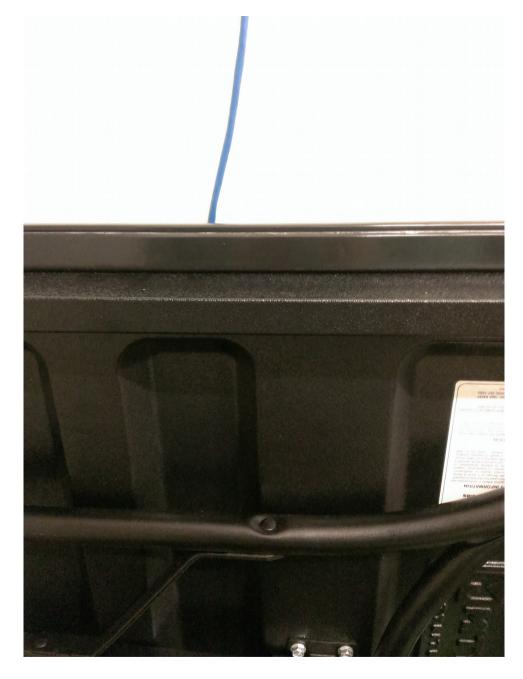

ethernet jack in our server room

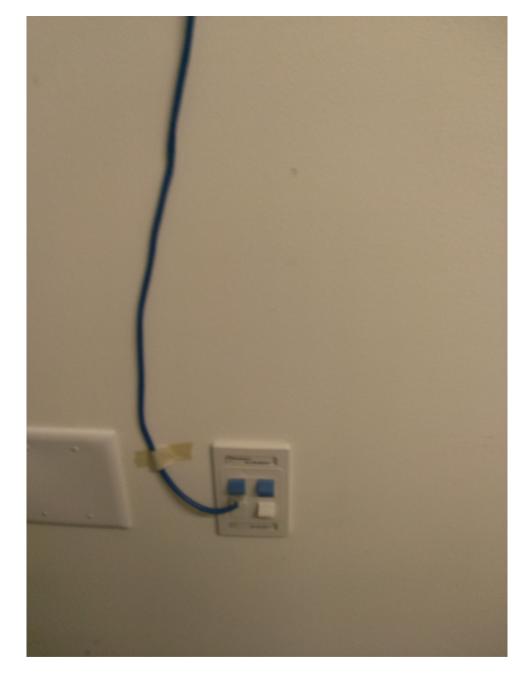

ethernet jack in our server room

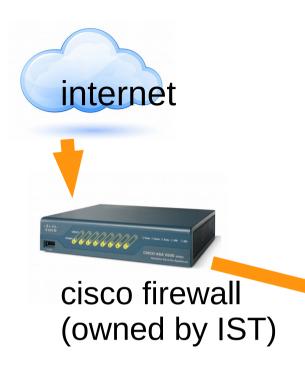

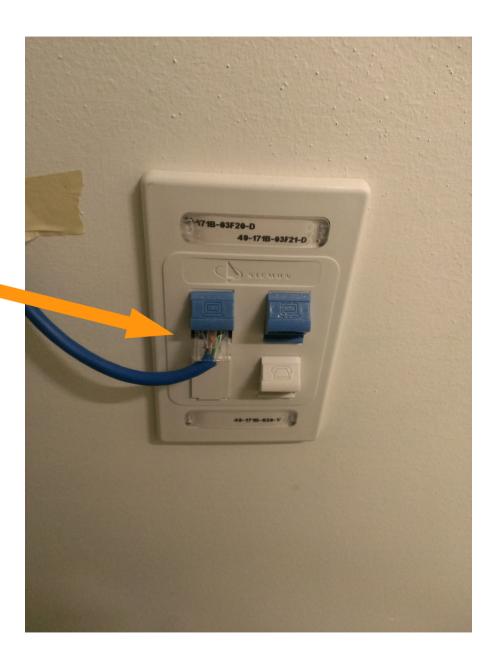

ethernet jack in our server room

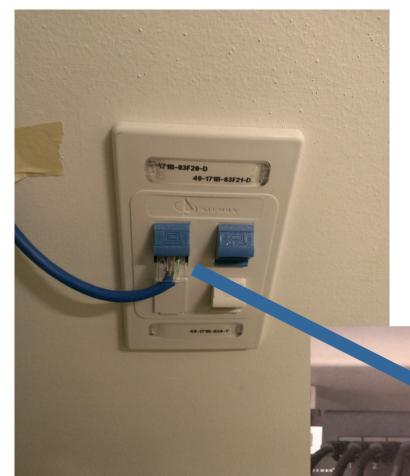

blackhole connected to internet everything connected to blackhole

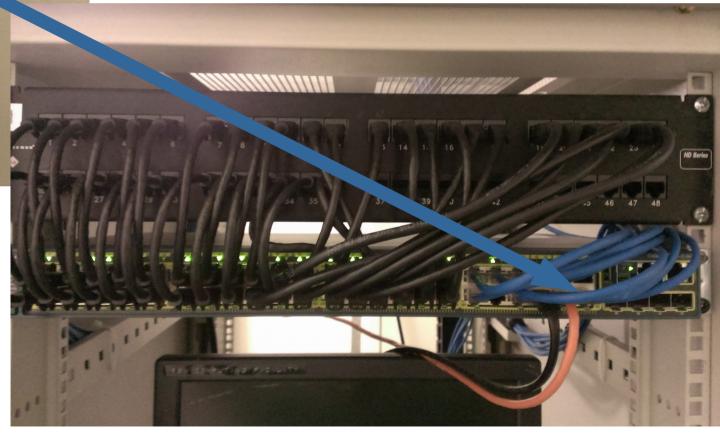

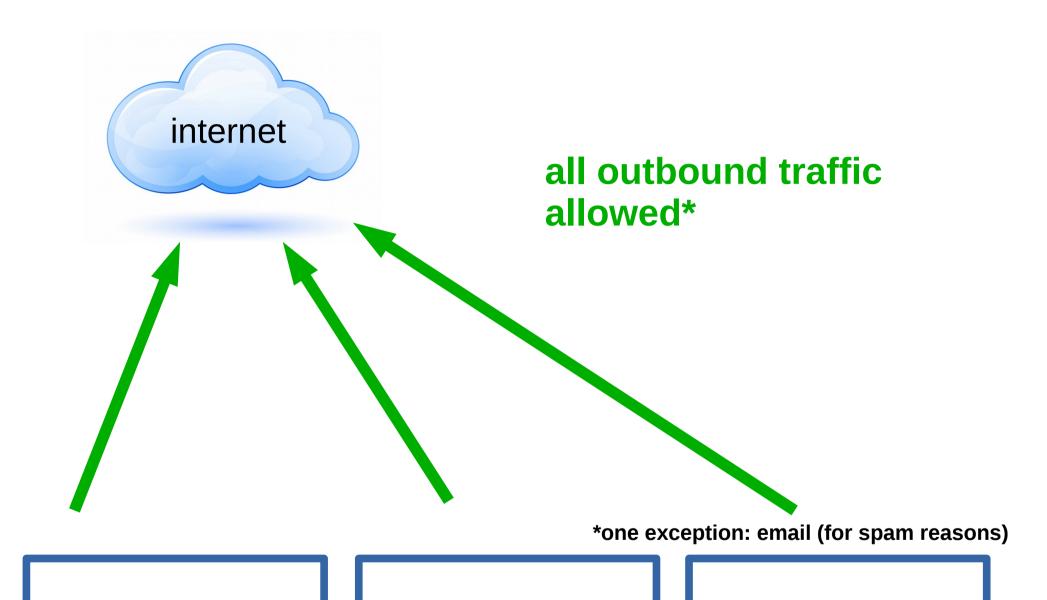

services (web, email, ...)

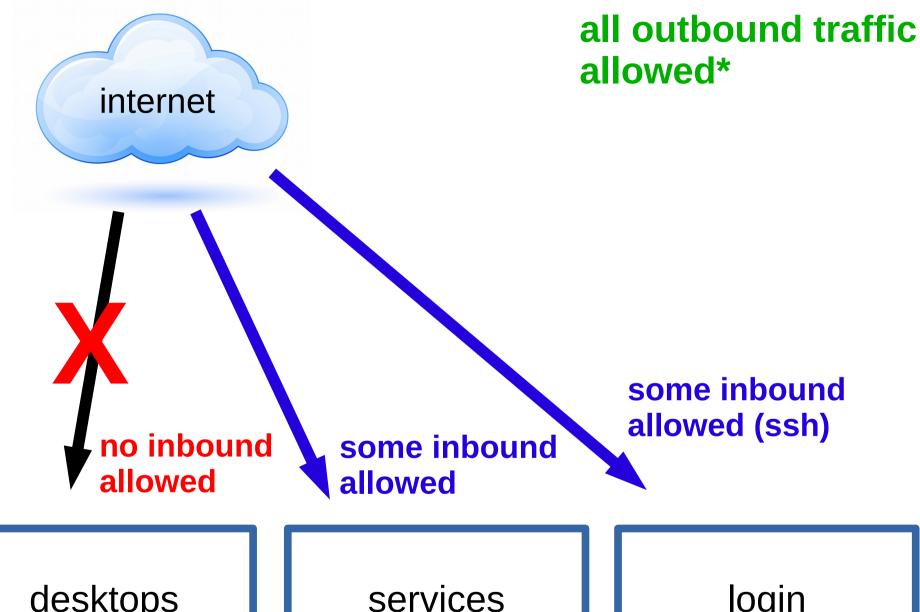

services (web, email, ...)

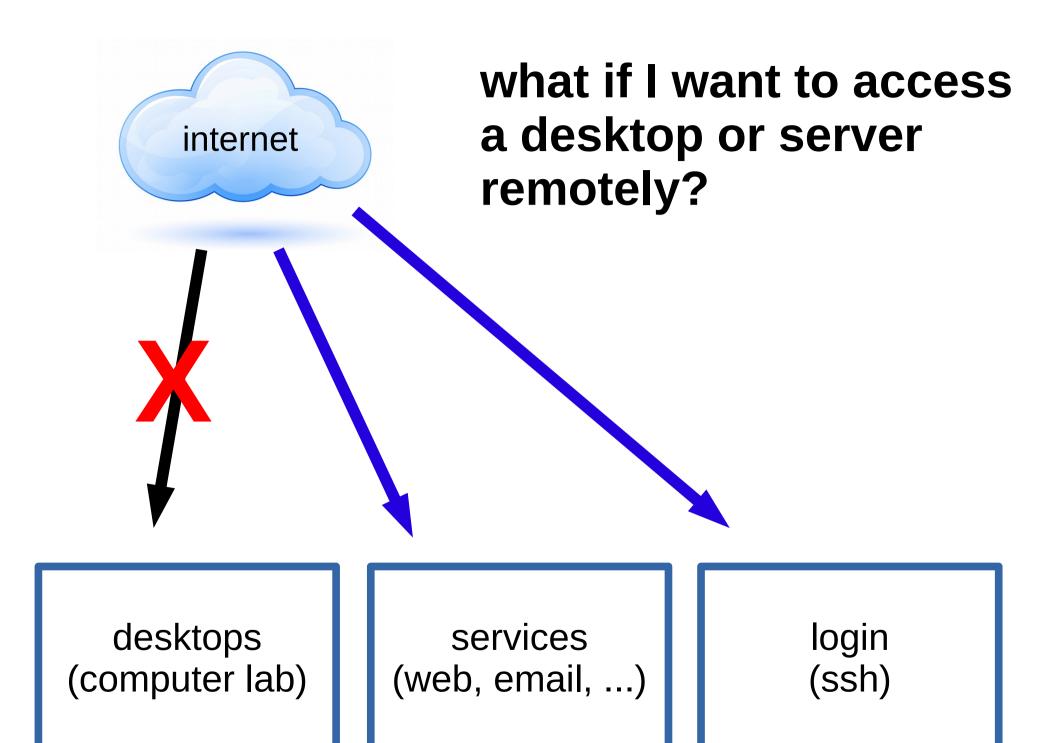

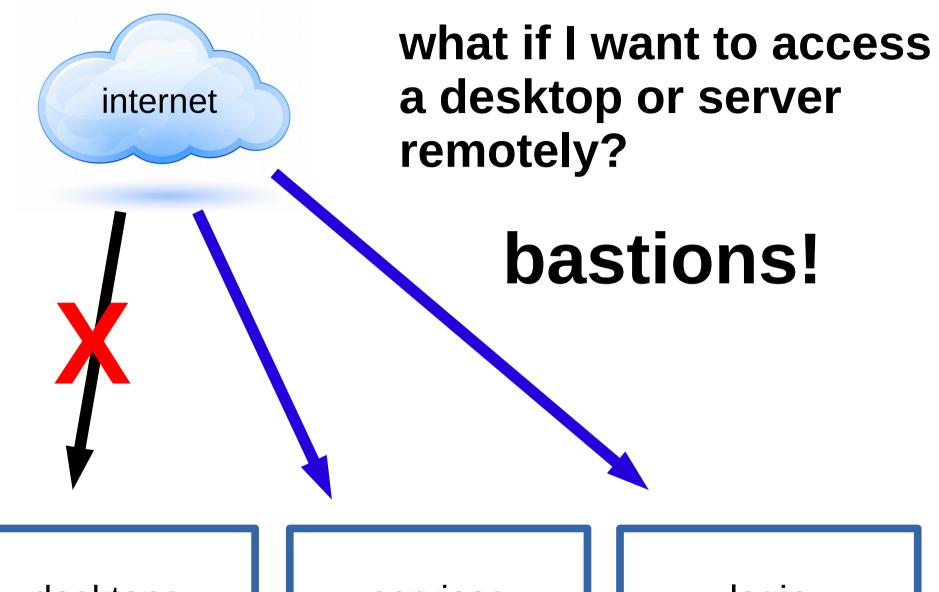

services (web, email, ...)

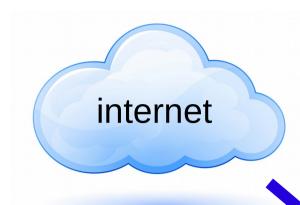

#### bastions!

first, connect via SSH to a login server

desktops (computer lab)

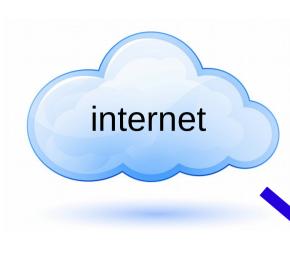

### bastions!

first, connect via SSH to a login server

then, connect to anything else

desktops (computer lab)

### OCF has two login servers:

# tsunami public, all OCF users can access it no access to other OCF stuff

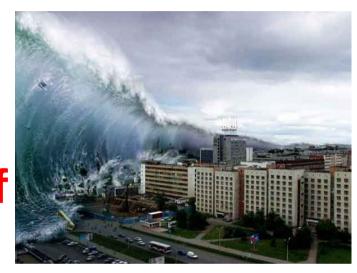

#### supernova

private, only OCF staff can access it full access to other OCF stuff

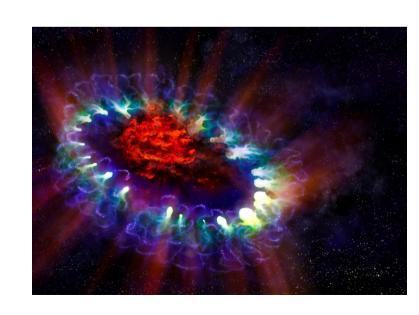

# always connect to supernova first!

```
mattmcal@eruption:~$ ssh mattmcal@supernova.ocf.berkeley.edu
```

first step: SSH to supernova from your machine

# always connect to supernova first!

```
mattmcal@eruption:~$ ssh mattmcal@supernova.ocf.berkeley.edu
Hi, I am supernova, a virtual server at 169.229.226.36.
Staff login server, plus host of create (account creation service).
  - Puppet classes: ocf admin
  - Puppet environment: ckuehl
  - DNS names: admin, create
Last login: Mon Sep 12 17:57:51 2016 from eruption.ocf.berkeley.edu
mattmcal@supernova ~ $ ssh anthrax
```

second step: SSH to some other server from your laptop (e.g. anthrax)

# always connect to supernova first!

```
mattmcal@eruption:~$ ssh mattmcal@supernova.ocf.berkeley.edu
Hi, I am supernova, a virtual server at 169.229.226.36.
Staff login server, plus host of create (account creation service).
  - Puppet classes: ocf admin
  - Puppet environment: ckuehl
  - DNS names: admin, create
Last login: Mon Sep 12 17:57:51 2016 from eruption.ocf.berkeley.edu
mattmcal@supernova ~ $ ssh anthrax
mattmcal@anthrax's password:
Hi, I am anthrax, a virtual server at 169.229.226.35.
Primary mail server, for use by internal systems, staff, and forwarding for users.
  - Puppet classes: ocf mail, ocf mail::site ocf
  - DNS names: mail, smtp
Last login: Mon Sep 12 17:58:01 2016 from supernova.ocf.berkeley.edu
       @anthrax:~
```

third step: do whatever!

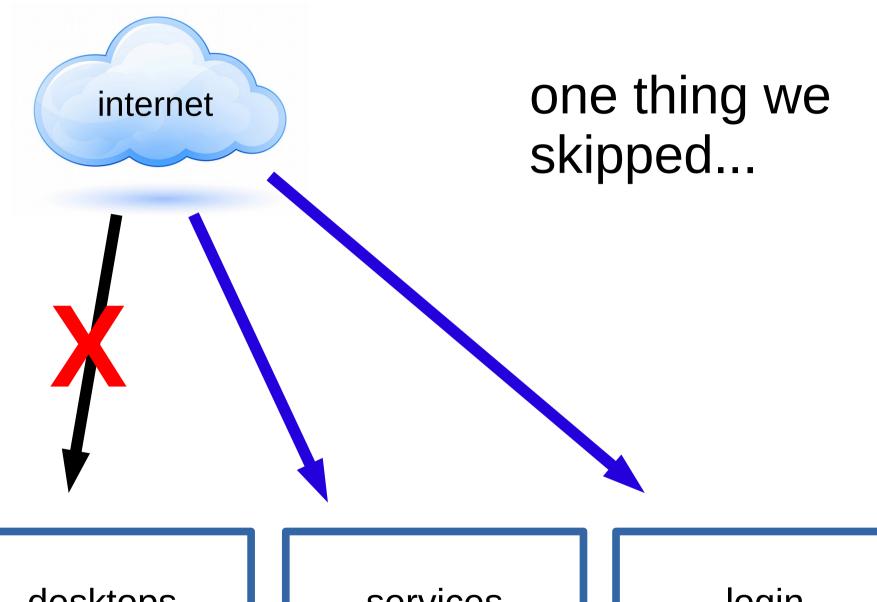

services (web, email, ...)

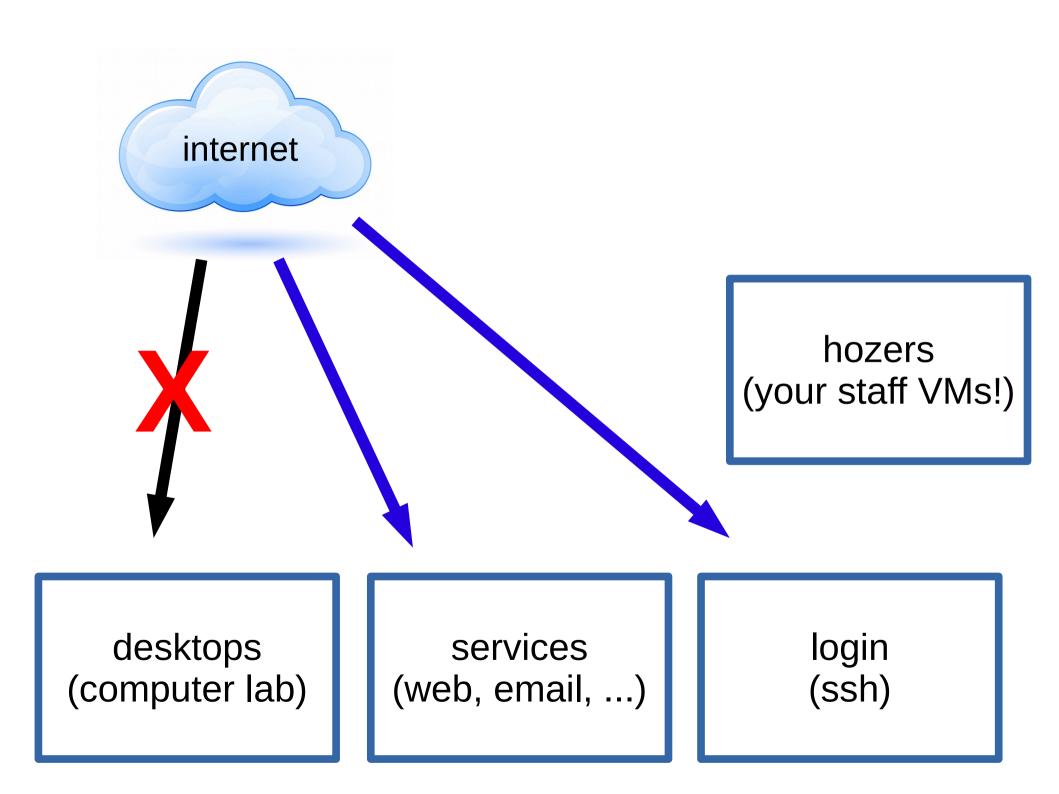

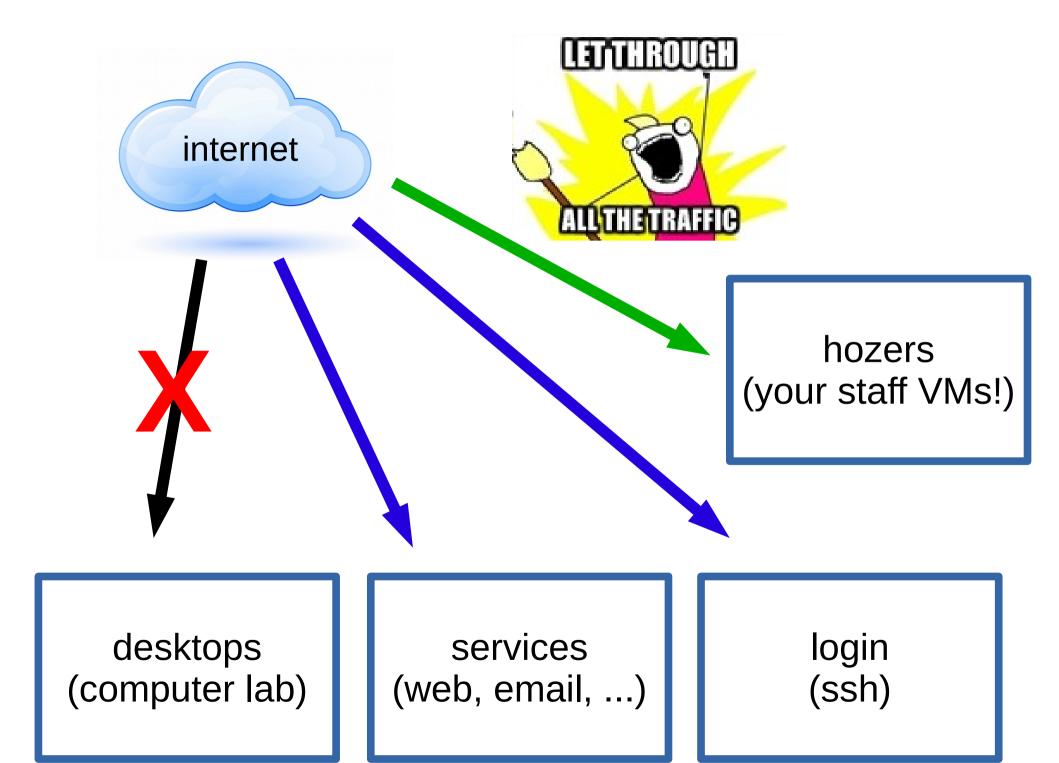

## congrats! now you can log in to the OCF!